## **Blankoformularbedruckung (BFB) Antrag auf praxisspezifische BFB - Genehmigung**

An die Kassenärztliche Vereinigung Niedersachsen Bezirksstelle

Von der Praxis auszufüllen und an die o.a. Adresse senden

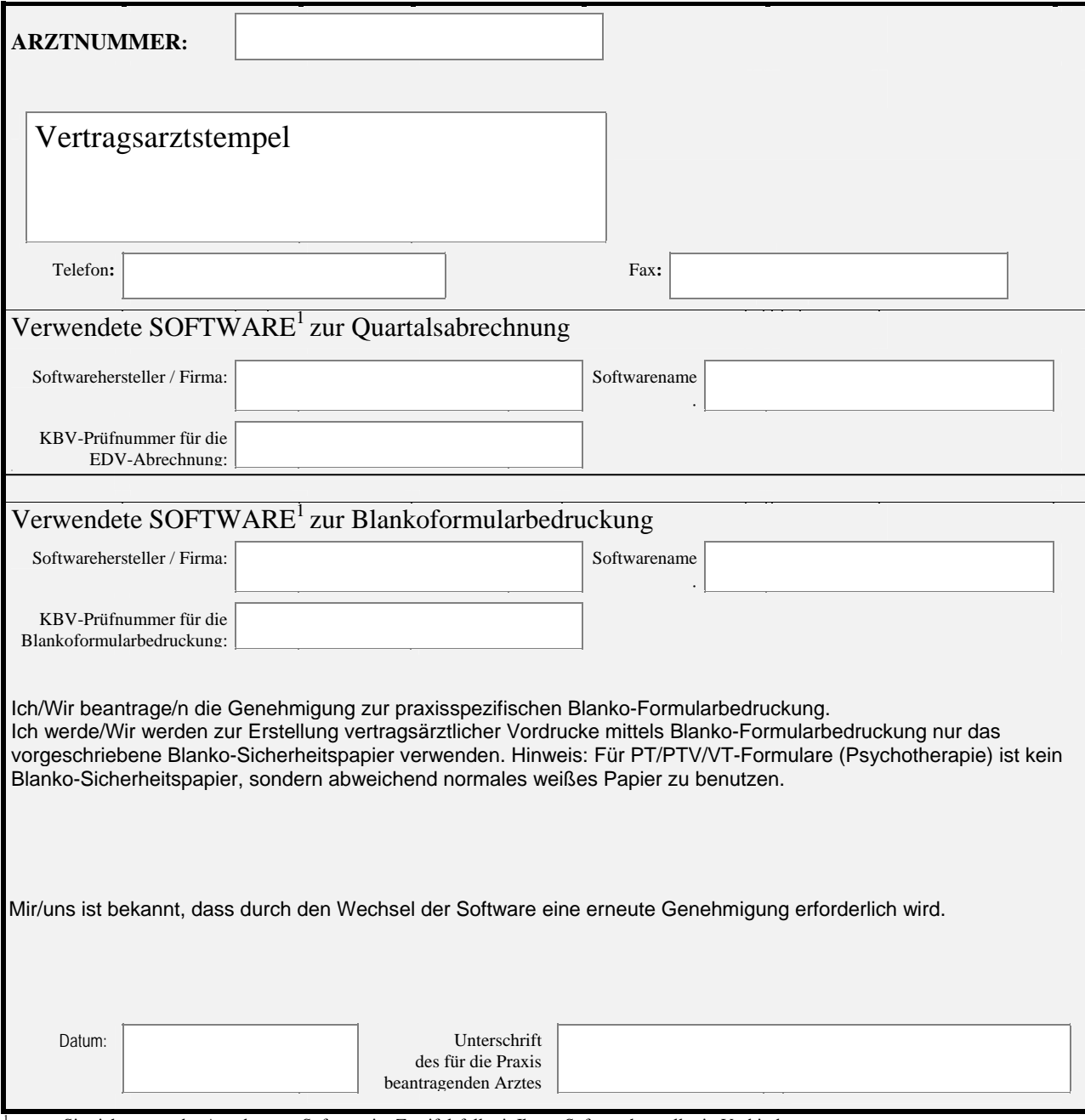

<sup>1</sup> setzen Sie sich wegen der Angaben zur Software im Zweifelsfall mit Ihrem Softwarehersteller in Verbindung. .